$($ 

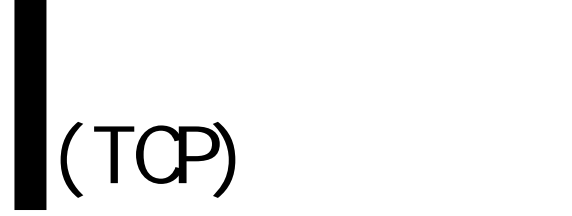

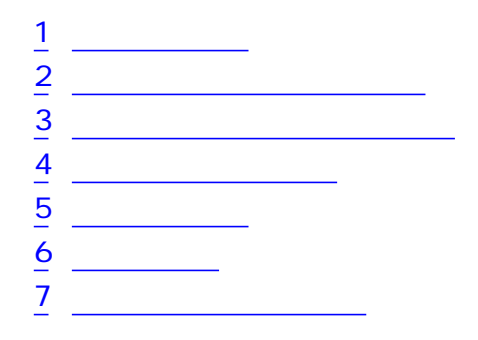

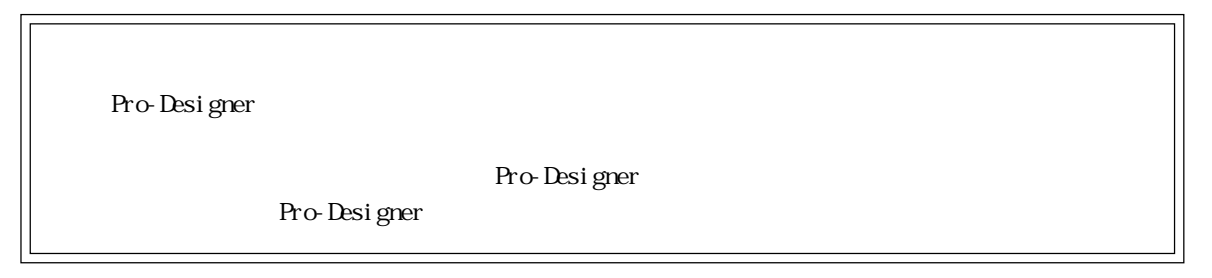

© 2002 Digital Electronics Corporation. All rights reserved.

## <span id="page-1-0"></span>1  $\sim$  3  $\sim$

 $( )$  PLC

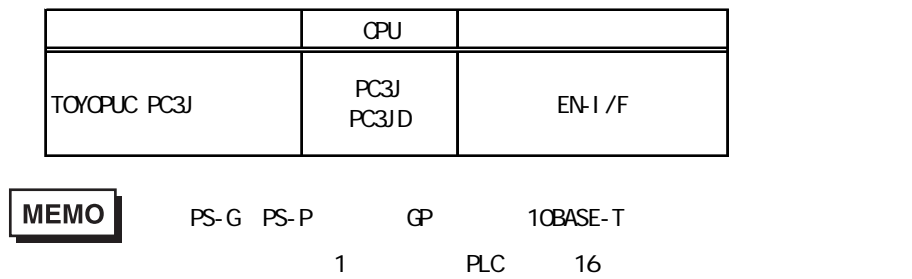

 $2$ 

<span id="page-2-0"></span>г

Pro-Designer

 $R_{\rm L}$  PLC

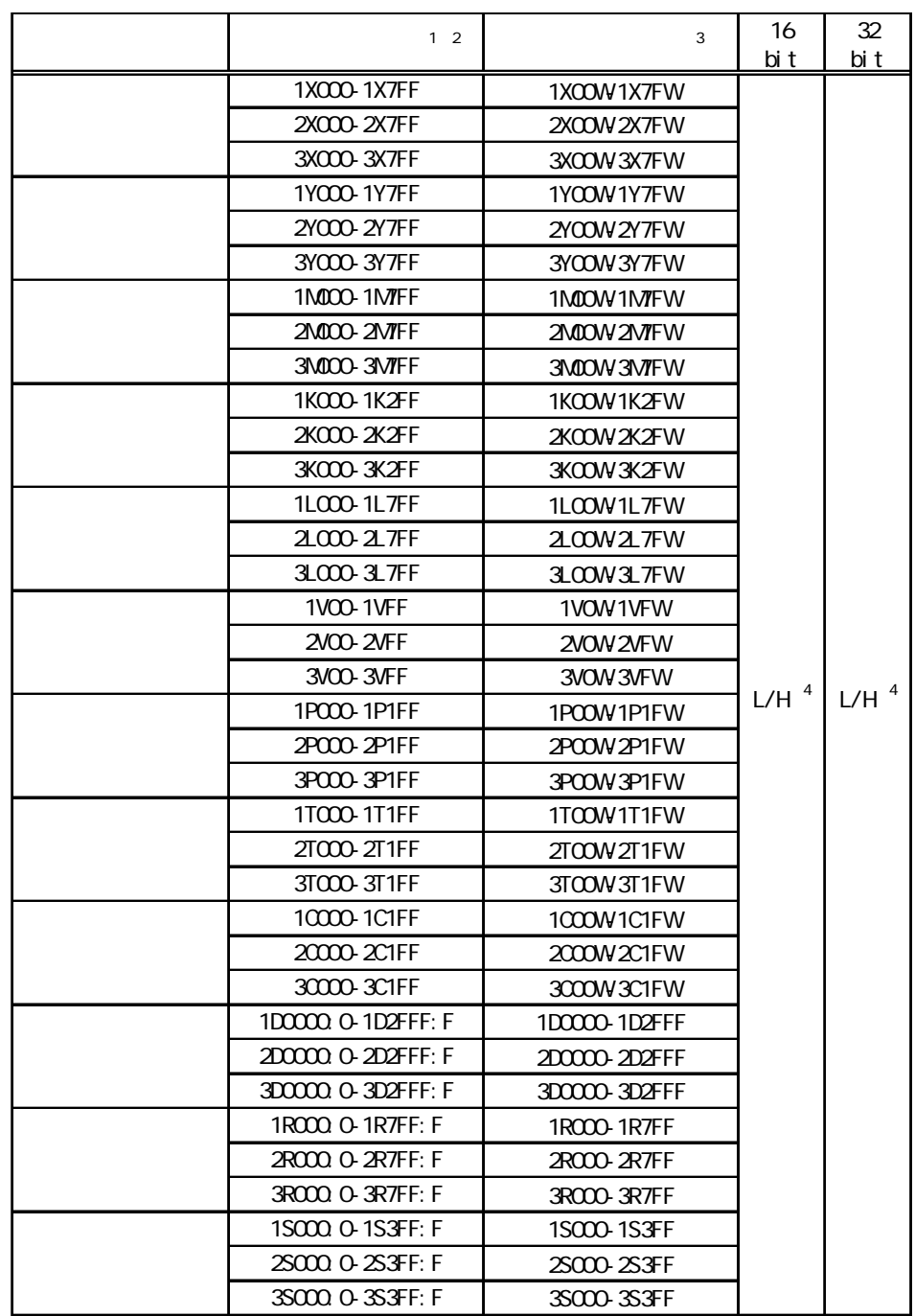

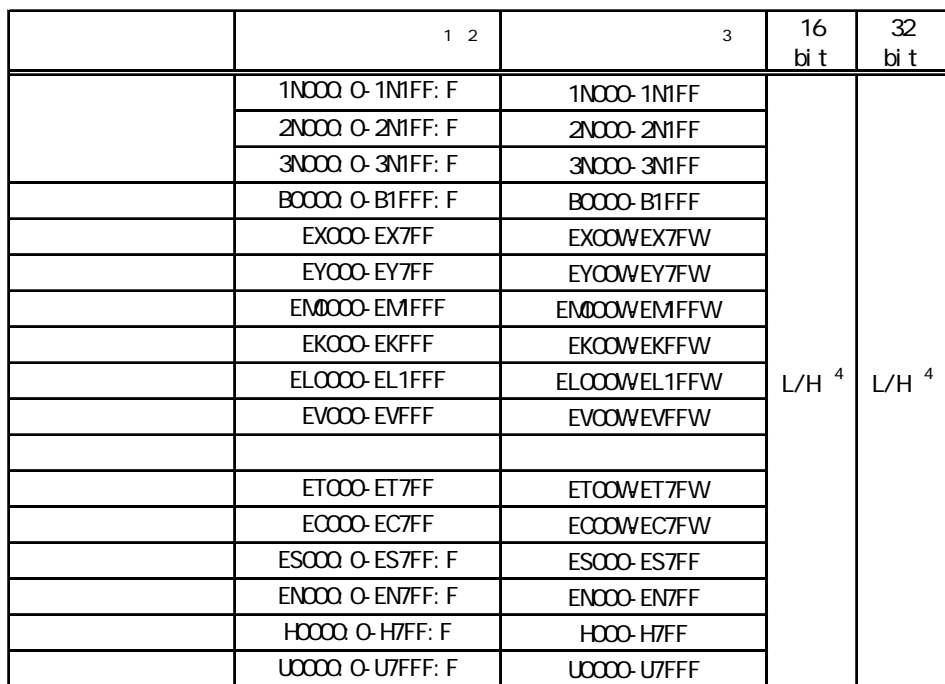

 $1$  PLC

 $PLC$ 

 $\mathbf{z}$ を「W」に置き換えます(例:1X0A0→1X0AW)。  $\sim$  3  $(0-F)$  $(?)$  EN0000:9)  $4\,16$   $32$  $16$  32

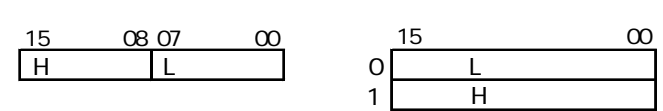

 $3$ 

<span id="page-4-0"></span>ī

使用されるPLCデバイスアドレス間の最大ギャップサイズ)を示します。ブロック転送を利用され

## MEMO

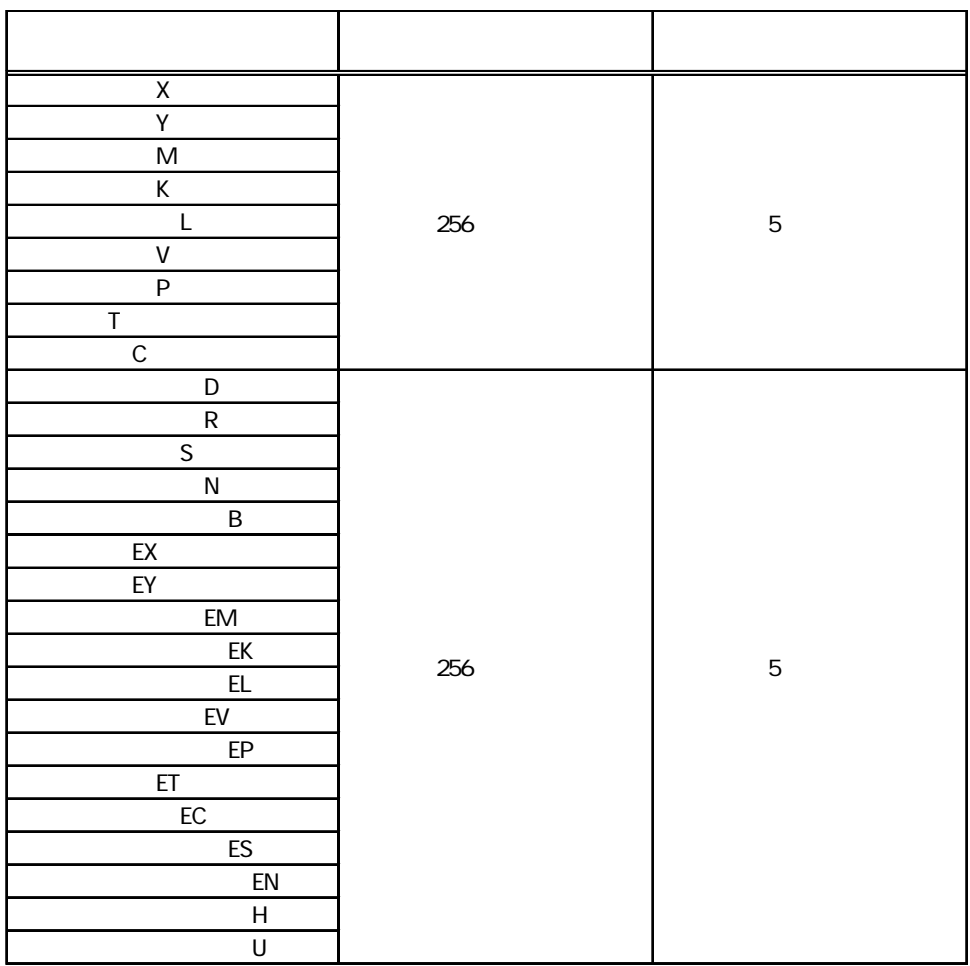

<span id="page-5-0"></span>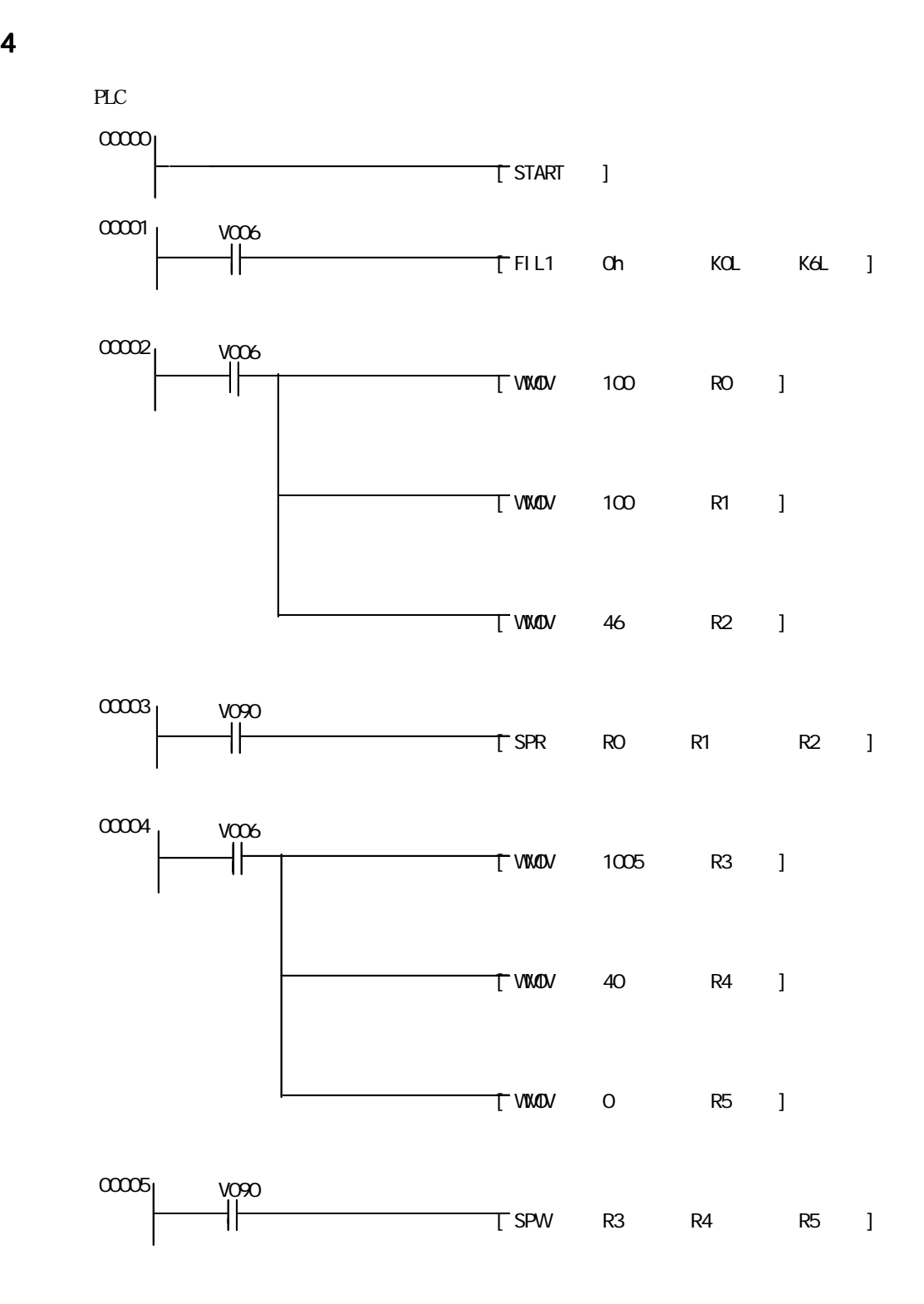

(TCP)

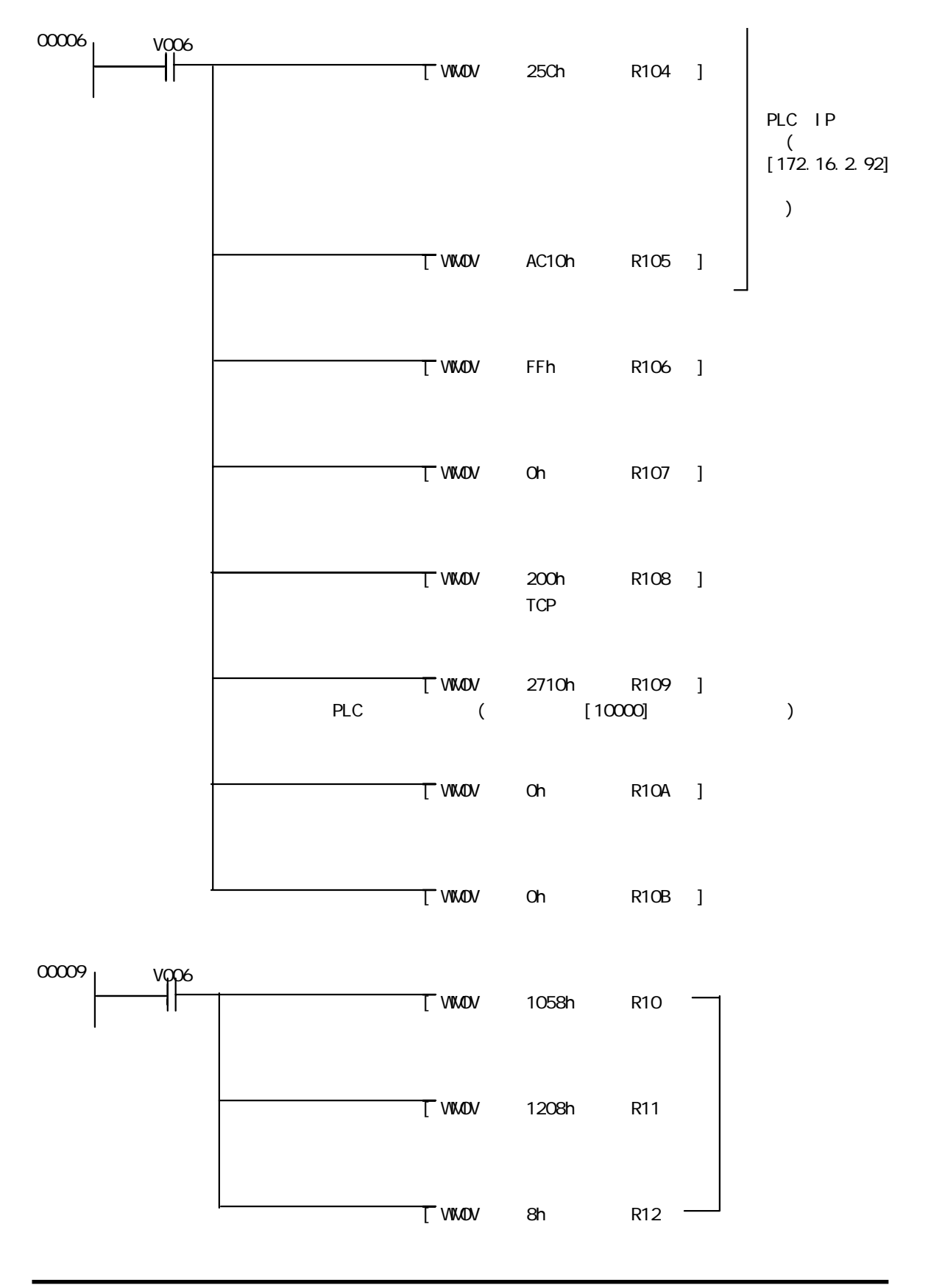

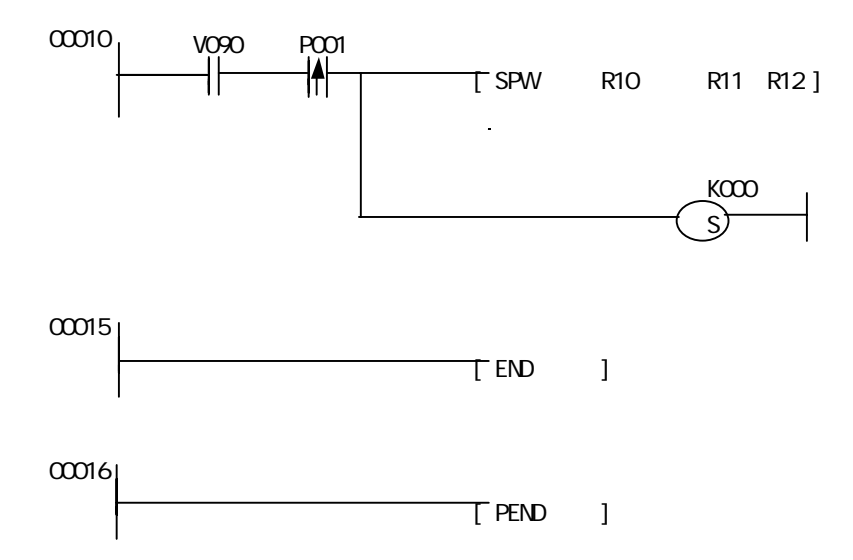

(TCP)

 $5$ 

<span id="page-8-0"></span>ī

PLC PLC

## **MEMO**

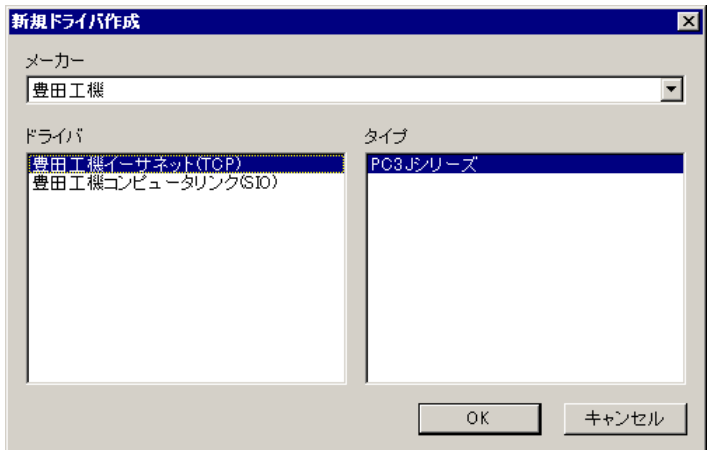

(TCP)

٠

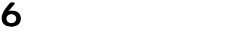

<span id="page-9-0"></span>г

 $PLC$ 

## **MEMO**

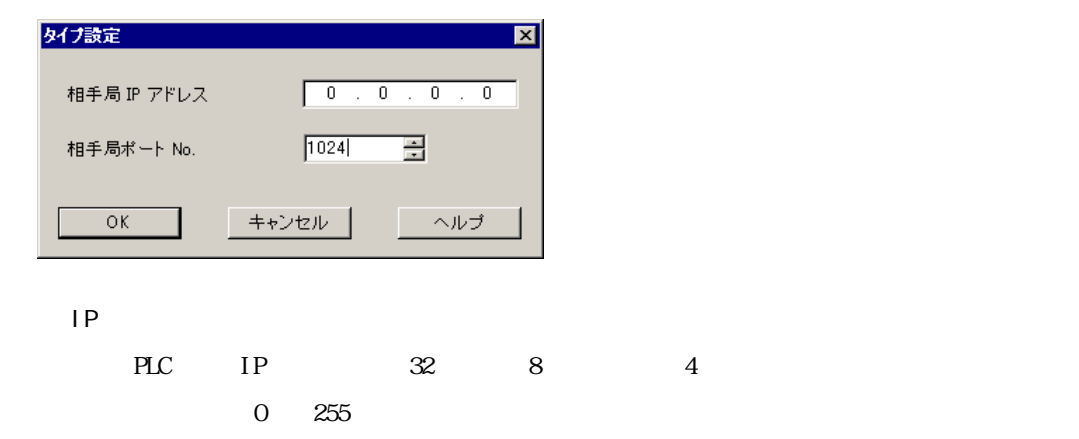

No.

 $1024$  65535

豊田工機イーサネット(TCP)ドライバ

 $7$ 

 $\mathbb{P}\mathbb{L}\mathbb{C}$ 

 $\mathbf 2$ 

**MEMO** 

<span id="page-10-0"></span>the control of the control of the control of

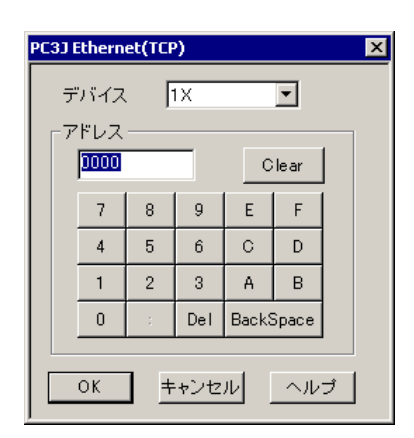

PLC  $\overline{P}$